# **QGIS Application - Bug report #8047 gdaltool's input / ouptut file selector broken following SIP upgrade**

*2013-06-12 06:31 PM - Mathieu Pellerin - nIRV*

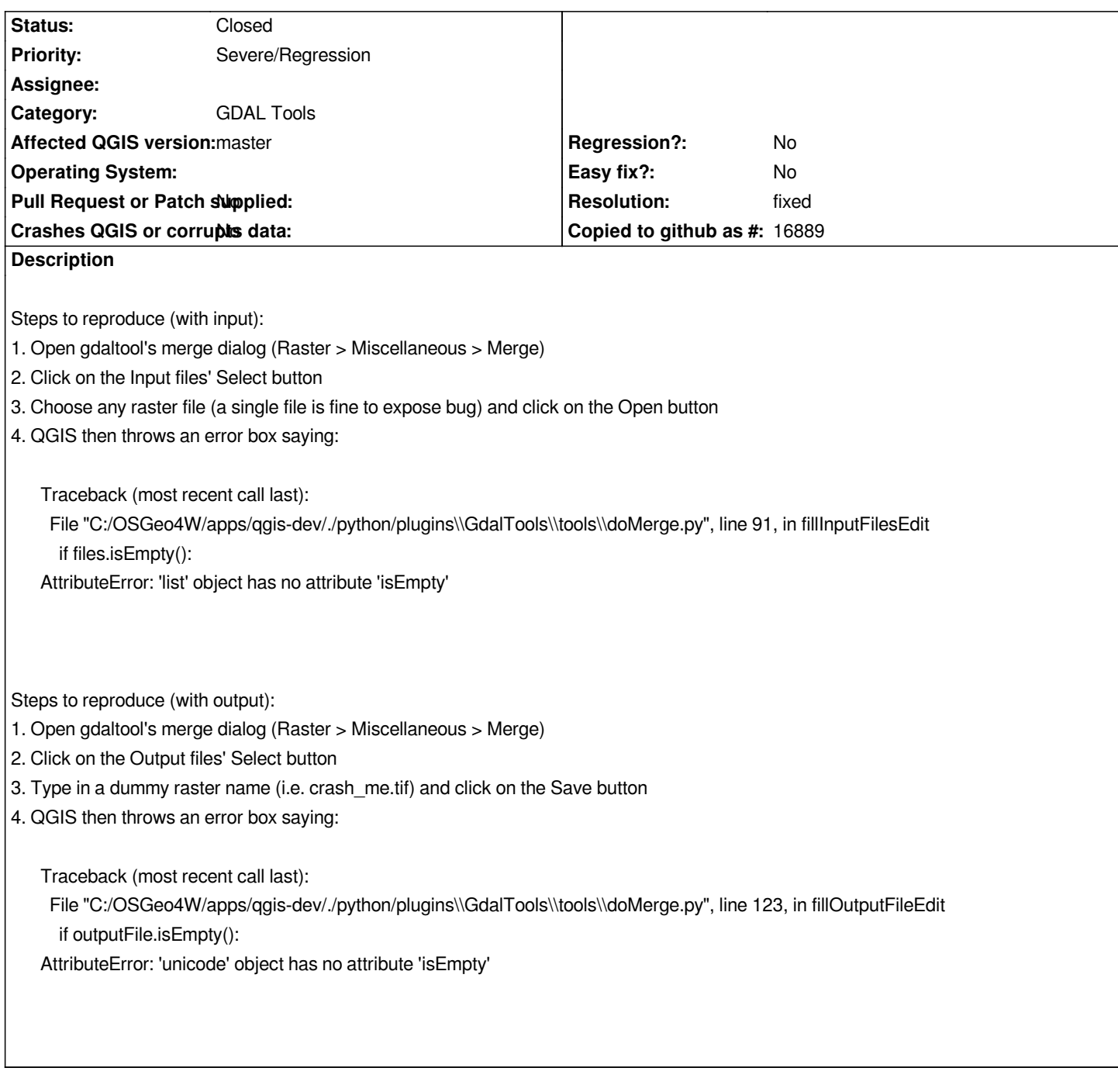

### **History**

## **#1 - 2013-06-12 06:31 PM - Mathieu Pellerin - nIRV**

*- Priority changed from Normal to Severe/Regression*

*- Category set to GDAL Tools*

#### **#2 - 2013-06-12 09:58 PM - Mathieu Pellerin - nIRV**

*Note: after some testing, it's affecting most (if not all) of gdaltool's functions with input / output file select button.*

#### **#3 - 2013-06-13 03:00 AM - Giovanni Manghi**

*- Subject changed from gdaltool's merge function input / ouptut file selector broken following SIP upgrade to gdaltool's input / ouptut file selector broken* 

*following SIP upgrade*

*- Target version set to Version 2.0.0*

*confirmed here.*

### **#4 - 2013-06-14 03:38 PM - Salvatore Larosa**

- *Resolution set to fixed*
- *Status changed from Open to Closed*

*Fixed by Etienne in commit:84d77663d8478e14dbd6534d624545a632db7307*